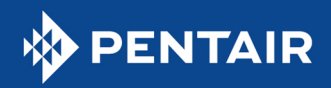

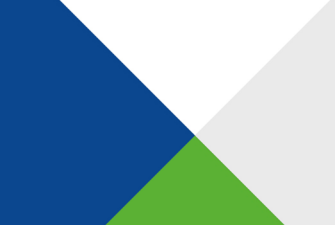

## INTELLICENTER® POOL CONTROL SYSTEM

Explore possible causes of and resolutions for potential issues that could occur during the migration to IntelliCenter. Explore possible causes of and resolutions for potential issues that could o<br>T<mark>he following issues may arise during IntelliCenter USB firmware updates:</mark>

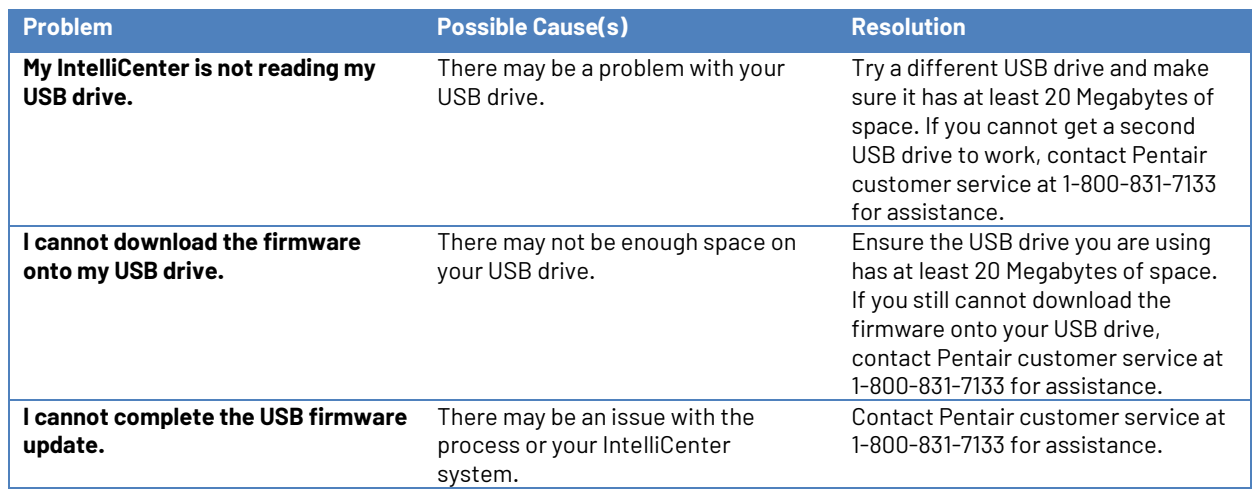

The following issues may arise during an IntelliCenter over-the-air (OTA) firmware update:

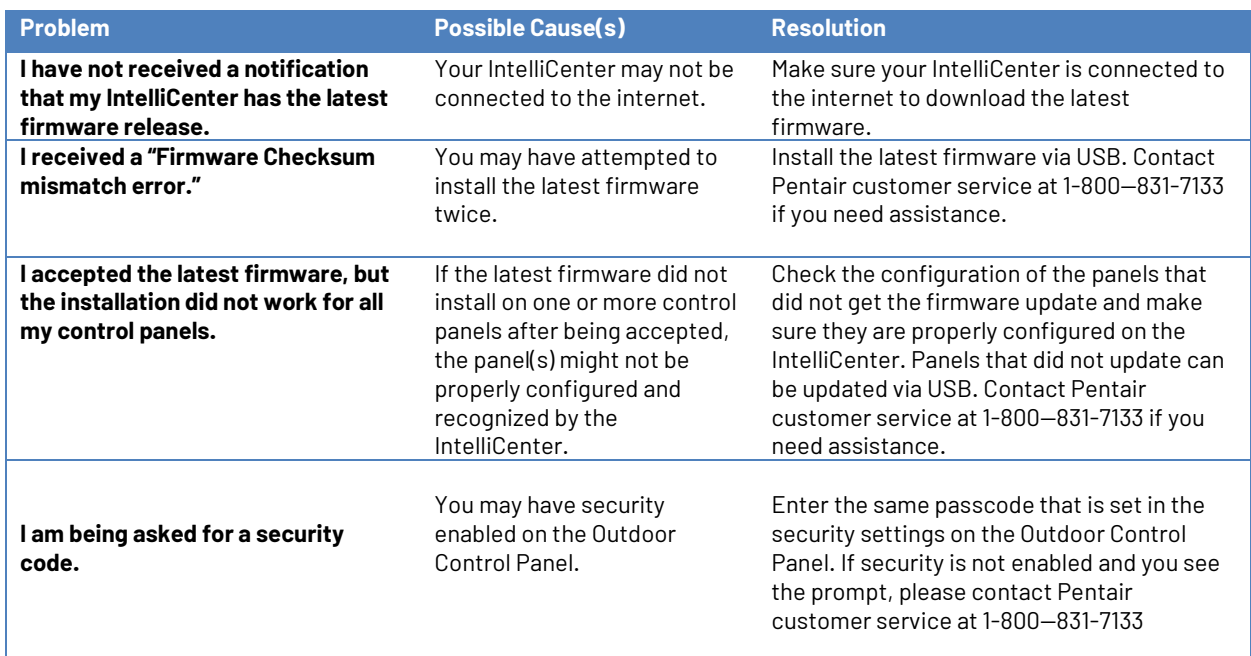

All indicated Pentair trademarks and logos are property of Pentair. Third-party registered and unregistered trademarks and logos are the property of their respective owners.<br>©2023 Pentair. All rights reserved. Pentair.com 02/2023

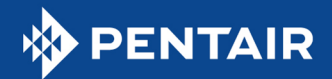

Answers to anticipated process questions are as follows:

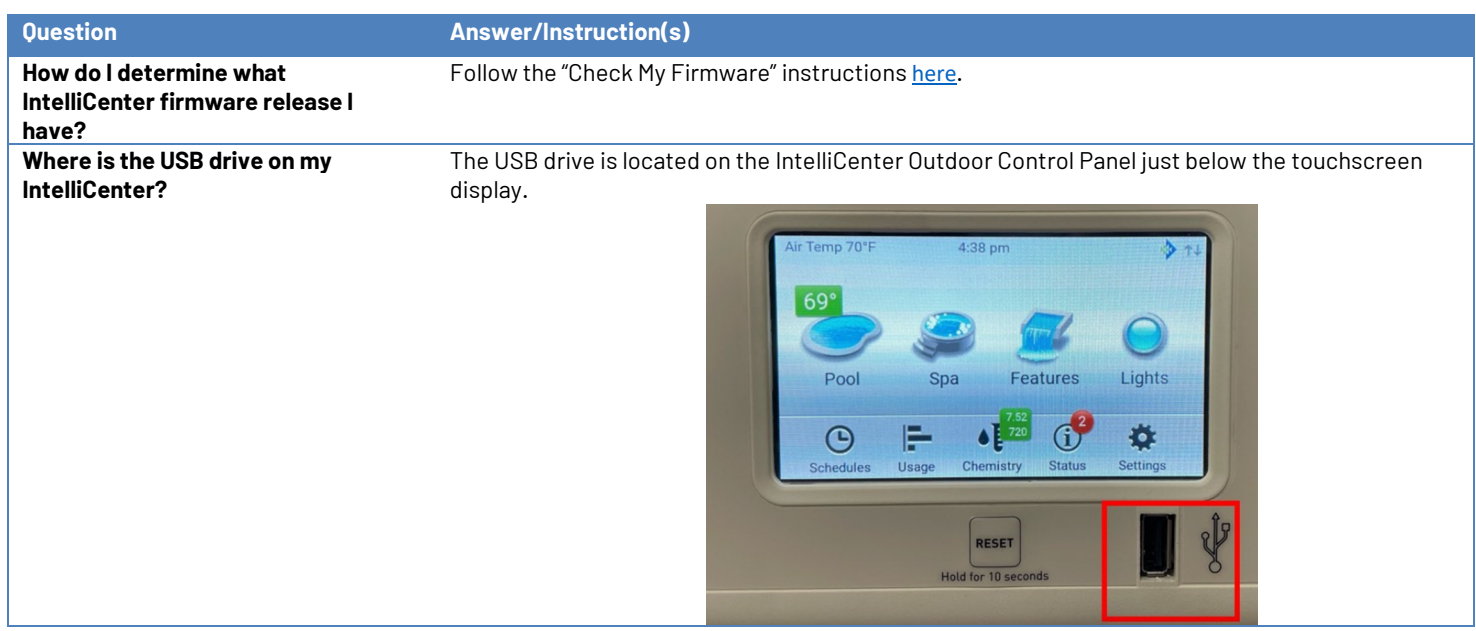

The following functional issues may arise due to differences between IntelliCenter and EasyTouch®/IntelliTouch® System operation:

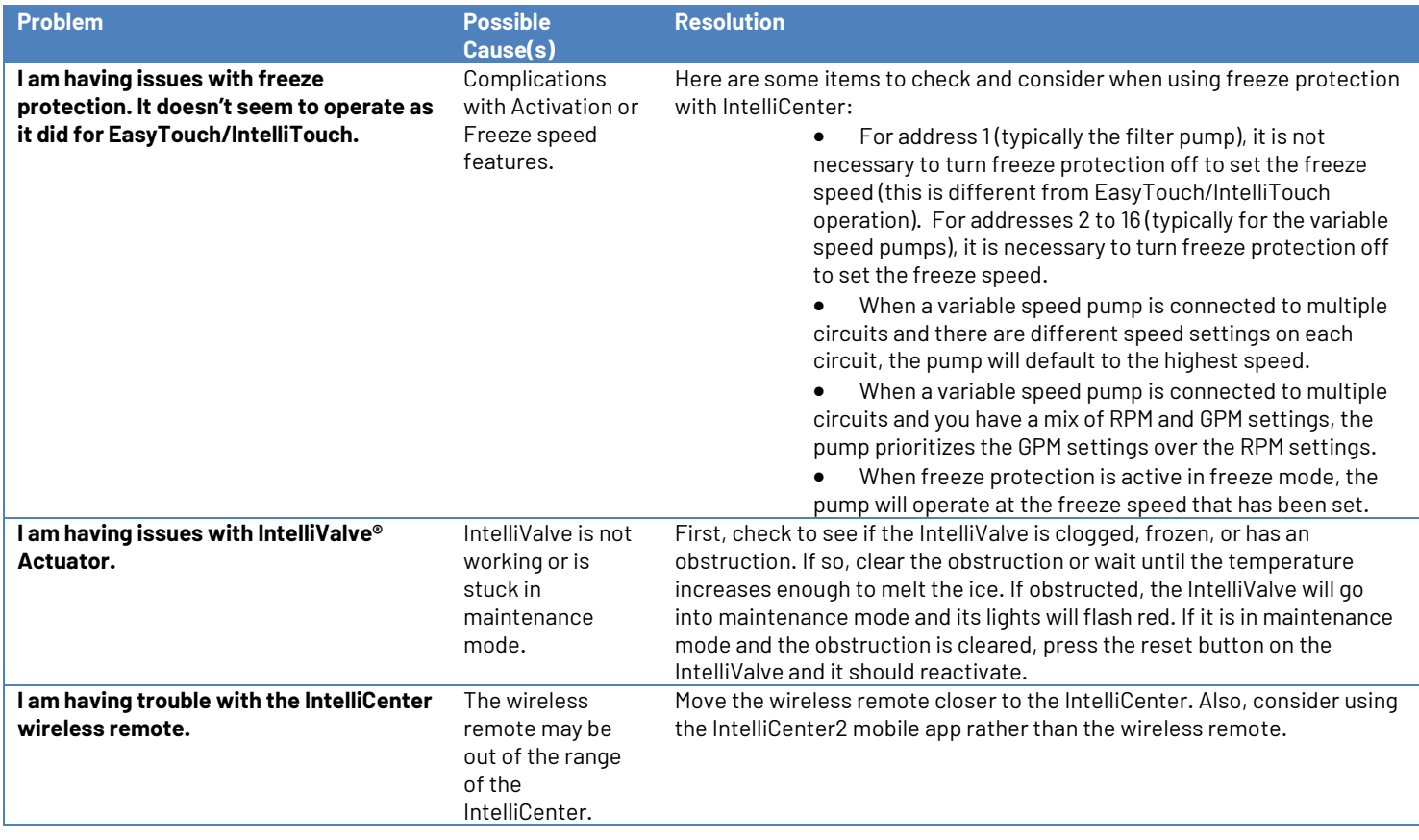